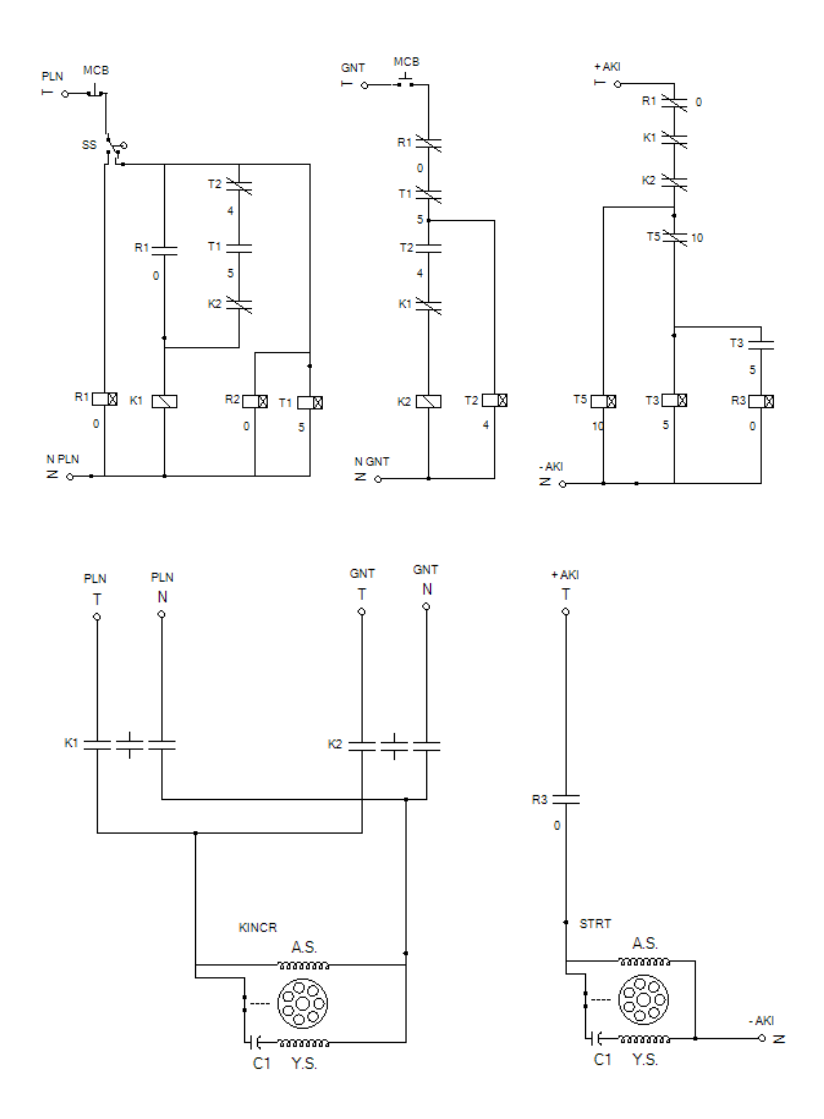

A-1

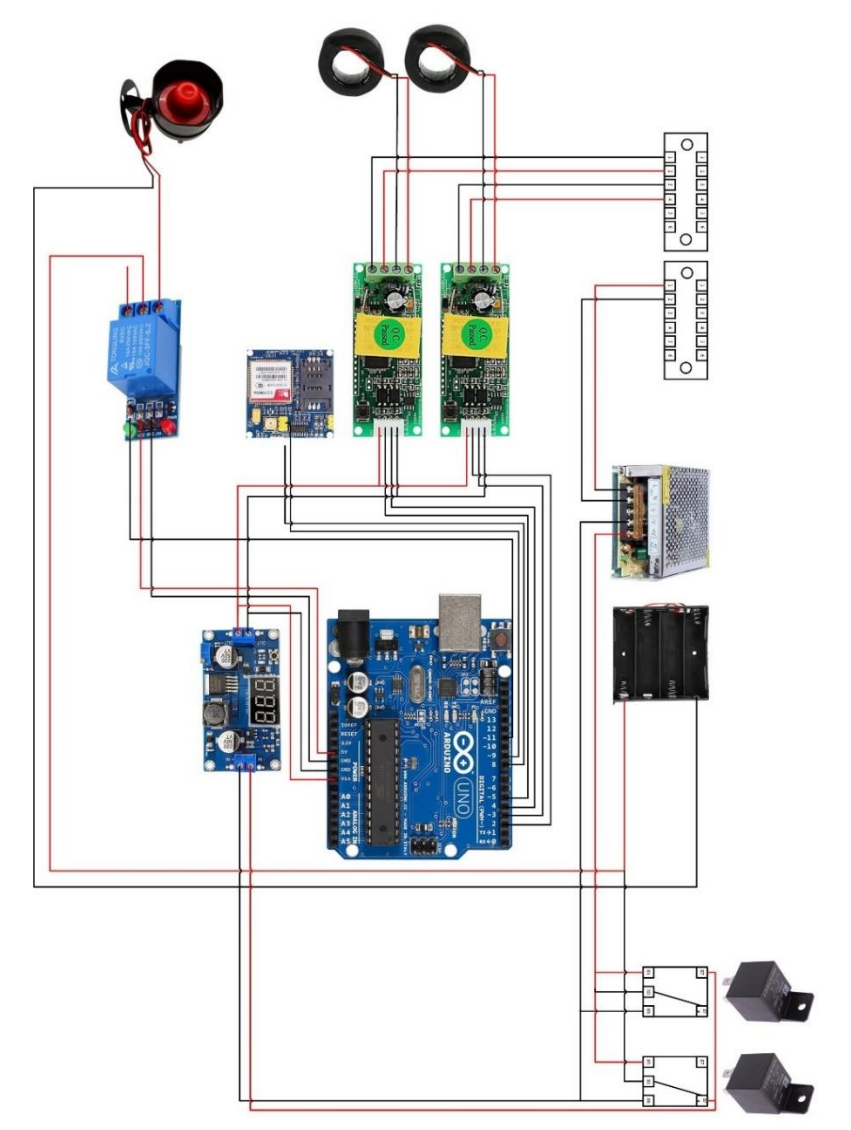

# LAMPIRAN B RANGKAIAN SISTEM MONITORING

#### LAMPIRAN C LISTING PROGRAM ARDUINO

```
#include <SoftwareSerial.h>
#include <PZEM004Tv30.h>
#define RELAY 11
```

```
SoftwareSerial gprsSerial(8, 9);// RX,TX
PZEM004Tv30 pzem2(4 , 5); // RX,TX
PZEM004Tv30 pzem1(2 , 3); // RX,TX
int analogPin = A0;
```

```
float Vmodul = 0.0:
float voltageaki = 0.0;
float r1 = 30000.0;
float r2 = 7500.00:
int value = 0;
```

```
float voltage, current, energy;
#include <String.h>
String api_key_thingspeak = "L5GYA3FS4G5ISCAI";
void init():
```

```
void setup()
{
```

```
 pinMode (RELAY, OUTPUT);
 gprsSerial.begin(115200); // the GPRS baud rate
Serial.begin(115200); // the GPRS baud rateSerial
 Serial.begin(9600);
 Serial.println ("mengukur tegangan");
 delay(1000);
 if (gprsSerial.available())
  Serial.write(gprsSerial.read());
 gprsSerial.println("AT"); delay(1000);
 ShowSerialData();
 gprsSerial.println("AT+CPIN?"); delay(1000);
 ShowSerialData();
 gprsSerial.println("AT+CREG?"); delay(1000);
 ShowSerialData()
```

```
 gprsSerial.println("AT+CGATT?"); delay(1000);
 ShowSerialData();
 gprsSerial.println("AT+CIPSHUT"); delay(1000);
 ShowSerialData();
 gprsSerial.println("AT+CIPSTATUS"); delay(1000);
 ShowSerialData();
 gprsSerial.println("AT+CIPMUX=0"); delay(1000);
 ShowSerialData();
 gprsSerial.println("AT+CSTT=\"tsl-sns\""); delay(1000);
 ShowSerialData();
 gprsSerial.println("AT+CIICR"); delay(1000);
 ShowSerialData();
 gprsSerial.println("AT+CIFSR"); delay(1000);
 ShowSerialData();
 gprsSerial.println("AT+CIPSPRT=0"); delay(1000);
 ShowSerialData();
```
#### }

```
void ShowSerialData()
```

```
{
 while (gprsSerial.available() != 0)
   Serial.write(gprsSerial.read());
  delay(1000);
```

```
}
```

```
void loop() {
```

```
 ///Pembacaan Voltageaki///
```

```
value = analogRead(analogPin);Vmodul = (value * 5.0) / 1024.0;
voltageaki = (Vmodul * (r1 + r2) / r2) * 1.02209;
 Serial.print(" Tegangan aki : ");
 Serial.println (voltageaki, 2);
 delay(2000);
```

```
 /// TEGANGAN ///
voltage = pzem1.voltage();if (voltage != NAN) {
  Serial.print("Voltage pln : ");
```

```
 Serial.print(voltage);
   Serial.println("V");
  } else {
   Serial.println("Error reading voltage");
  }
 ///ARUS///
 current = pzem1.current);
if (current != NAN) {
   Serial.print("Current pln : ");
   Serial.print(current);
   Serial.println("A");
  } else {
   Serial.println("Error reading current");
  }
 ///energy///
 energy = pzem1.energy;
 if (current != NAN) {
  Serial.print("energy pln: ");
   Serial.print(energy);
   Serial.println("Wh");
  } else {
   Serial.println("Error reading energy");
 }
 if (voltage > 200 \& voltage < 280) {
   digitalWrite(RELAY, HIGH);
   Serial.println("SIRINE MATI");
```

```
gprsSerial.println("AT+CIPSTART=\"TCP\",\"api.thingspeak.com\",\"8
0\""); delay(6000);
   ShowSerialData();
   gprsSerial.println("AT+CIPSEND"); delay(5000);
   ShowSerialData();
  String str = "GET https://api.thingspeak.com/update?api_key=" +
api_key_thingspeak + "&field1=" + String(voltage) + "&field2=" +
String(current * 5) + "&field3=" + String(voltage * current * 5 * 24 /
```

```
1000) + "&field4=" + 0 + "&field5=" + 0 + "&field6=" + 0 +
"&field7=" + String(voltageaki);
  Serial.println(str);
   gprsSerial.println(str);
   delay(1000);
   gprsSerial.println((char)26); delay(1000);
   gprsSerial.println();
   gprsSerial.println("AT+CHIPSHUT");
   delay(100);
   ShowSerialData();
```
### }

```
 else {
  digitalWrite (RELAY, LOW);
  Serial.println("SIRINE NYALA");
 Serial.println();
```

```
gprsSerial.println("AT+CIPSTART=\"TCP\",\"api.thingspeak.com\",\"8
0\""); delay(6000);
   ShowSerialData();
   gprsSerial.println("AT+CIPSEND"); delay(5000);
   ShowSerialData();
  String str = "GET https://api.thingspeak.com/update?api_key=" +
api_key_thingspeak + "&field1=" + 0 + "&field2=" + 0 + "&field3=" +
0: Serial.println(str);
   gprsSerial.println(str);
   delay(1000);
   gprsSerial.println((char)26); delay(1000);
   gprsSerial.println();
   gprsSerial.println("AT+CHIPSHUT");
  delay(100);
   ShowSerialData();
  }
```

```
/////////////////////////////////////////////////////////////////////////////////////////////////////////
/////////////////////////////////////////////////////
  ///TEGANGAN///
 voltage = pzem2.voltage();if (voltage != NAN) {
   Serial.print("Voltage Genset : ");
   Serial.print(voltage);
   Serial.println("V");
  } else {
   Serial.println("Error reading voltage");
   }
  ///ARUS///
 current = pzem2.current);
 if (current != NAN) {
   Serial.print("Current Genset : ");
   Serial.print(current);
   Serial.println("A");
  } else {
   Serial.println("Error reading current");
   }
  ///energy///
 energy = pzem2.energy();
 if (current != NAN) {
   Serial.print("energy Genset : ");
   Serial.print(energy);
   Serial.println("Wh");
  } else {
   Serial.println("Error reading energy");
   }
 if (voltage > 200 \& voltage < 280) {
   digitalWrite(RELAY, LOW);
    Serial.println("SIRINE MATI");
```
gprsSerial.println("AT+CIPSTART=\"TCP\",\"api.thingspeak.com\",\"8 0\""); delay(6000);

```
 ShowSerialData();
   gprsSerial.println("AT+CIPSEND"); delay(5000);
   ShowSerialData();
  String str = "GET https://api.thingspeak.com/update?api_key=" +
api key thingspeak + "&field1=" + 0 + "&field2=" + 0 + "&field3=" +
0 + "&field4=" + String(voltage) + "&field5=" + String(current * 5) +
"&field6=" + String(voltage * current * 5 * 24 / 1000) + "&field5=" +
String(voltageaki) ;
  Serial.println(str);
   gprsSerial.println(str);
   delay(1000);
   gprsSerial.println((char)26); delay(1000);
   gprsSerial.println();
   gprsSerial.println("AT+CHIPSHUT");
  delay(100);
   ShowSerialData();
  }
  else {
   Serial.println ("Eror");
  }
}
```
### LAMPIRAN D LISTING PROGRAM MIT APP INVENTOR

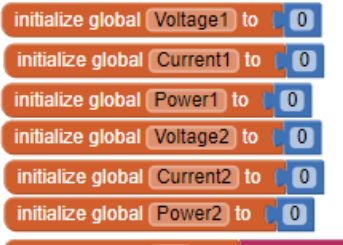

initialize global link to let the https://api.thingspeak.com/channels/2139753/feed...

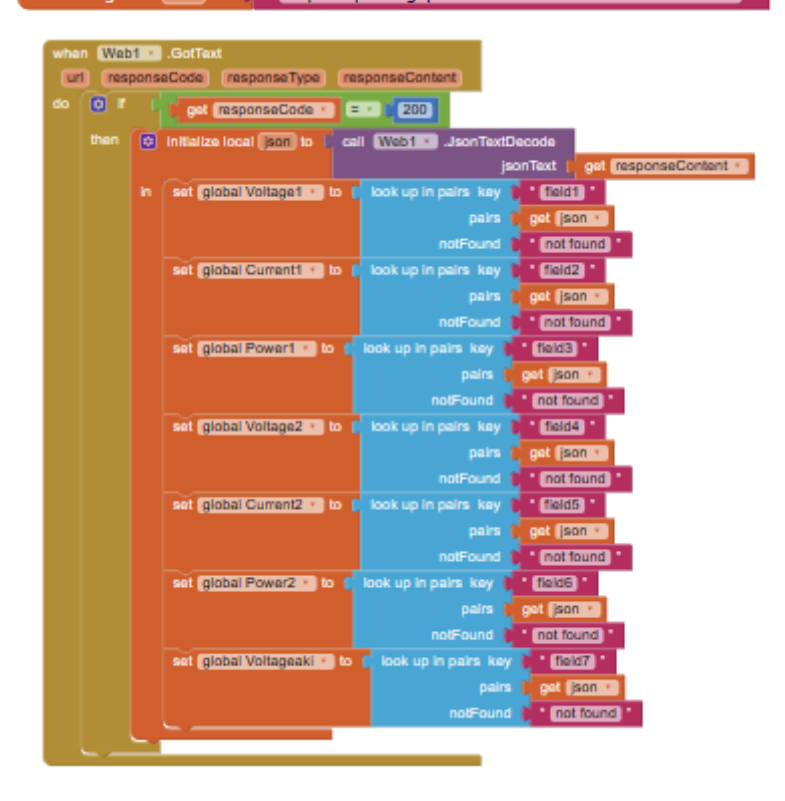

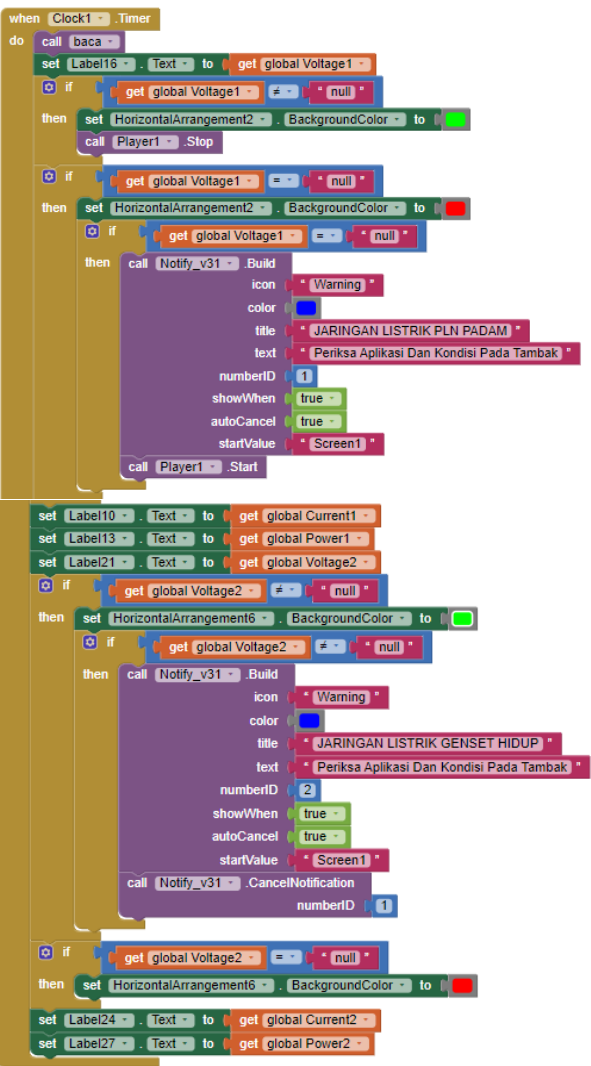

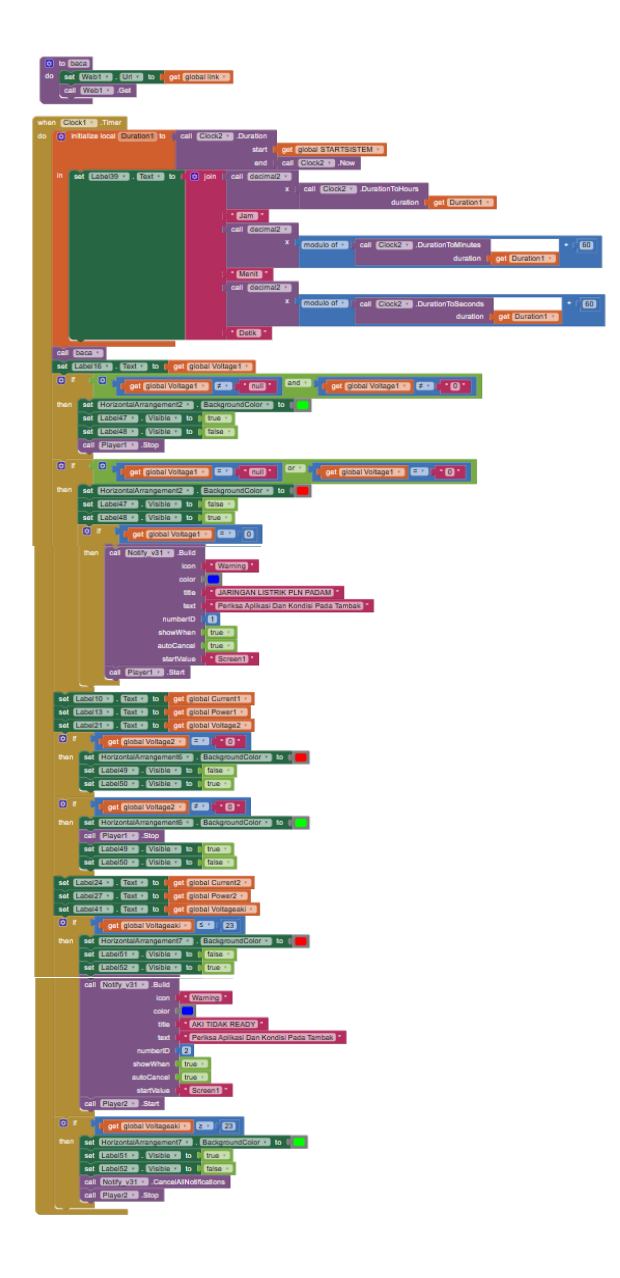

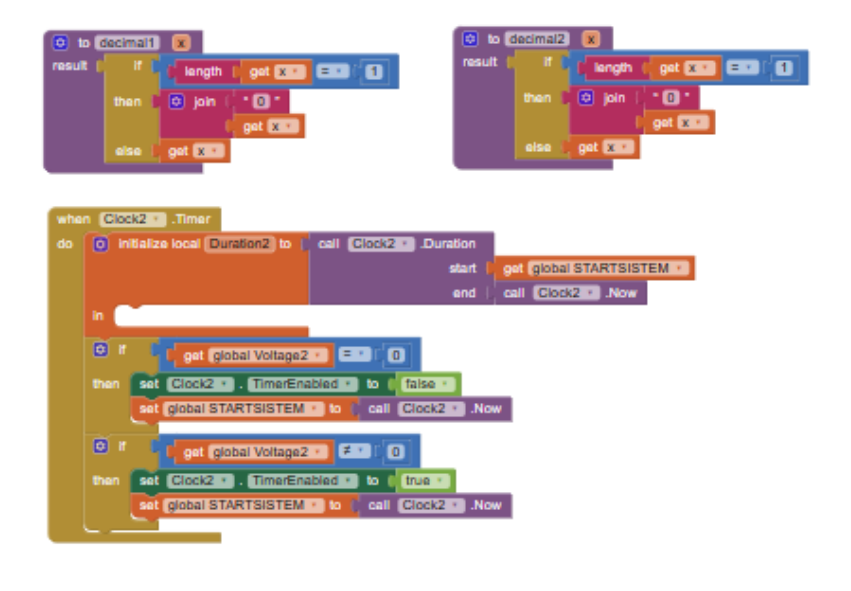

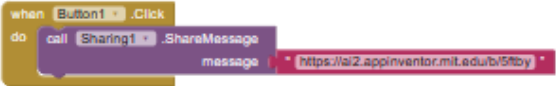

## LAMPIRAN E HASIL ALAT

A. Gambar Tampak Depan

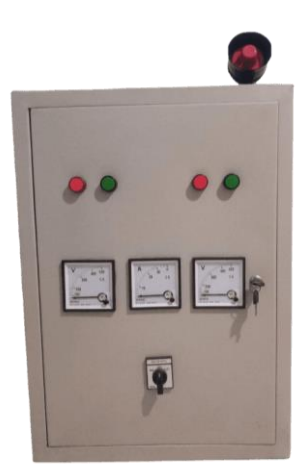

B. Gambar Tampak Samping

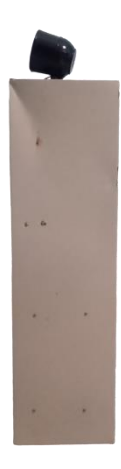

C. Gambar Tampak Atas

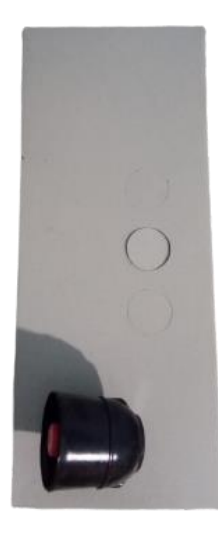

D. Gambar Tampak Belakang

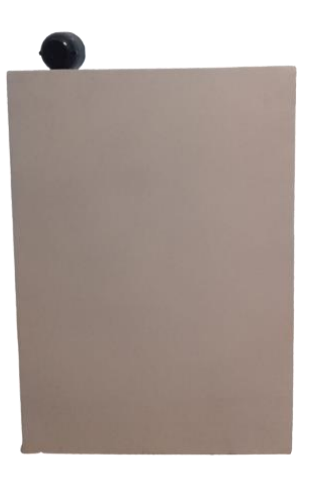

E. Gambar Rangkaian Pada Pintu Panel

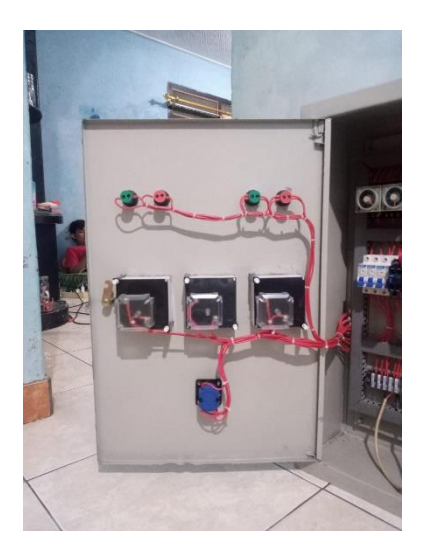

F. Gambar Rangkaian ATS-AMF

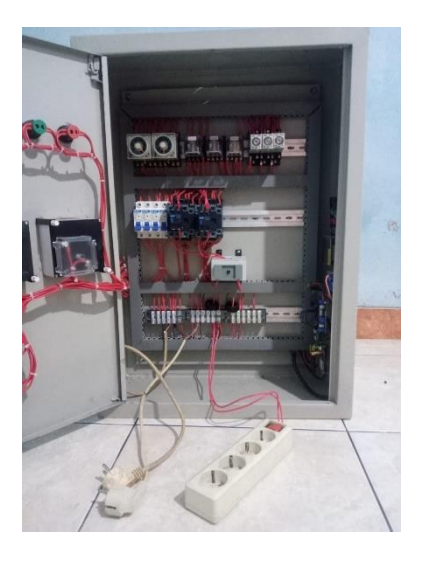

G. Gambar Rangkaian Monitoring

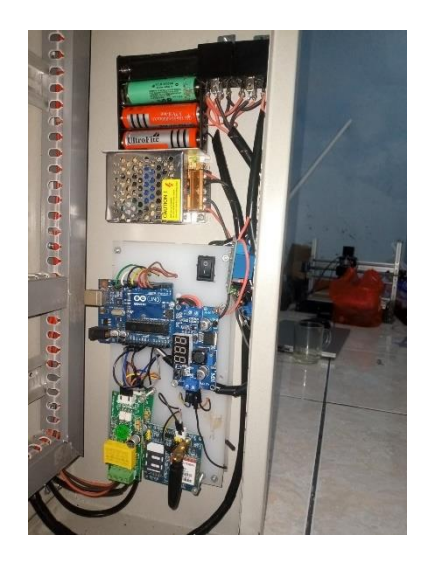

## **BIODATA PENULIS**

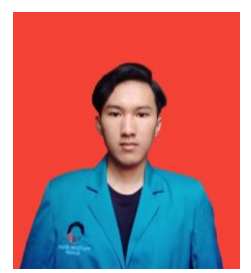

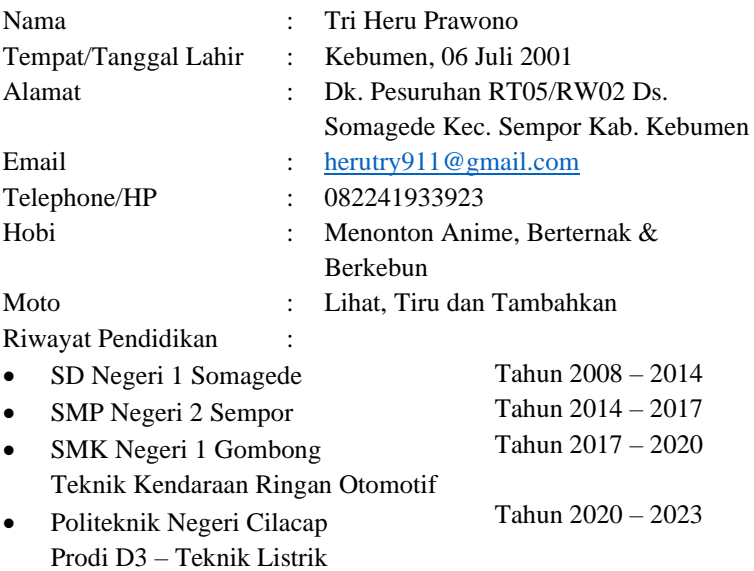

Penulis telah mengikuti sidang Tugas Akhir pada tanggal 28 Juli 2023 sebagai salah satu persyaratan untuk memperoleh gelar Ahli Madya (A.Md)